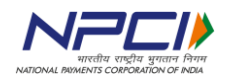

## **API E-Mandate – Bank page design for net banking authentication**

# **Customer page**

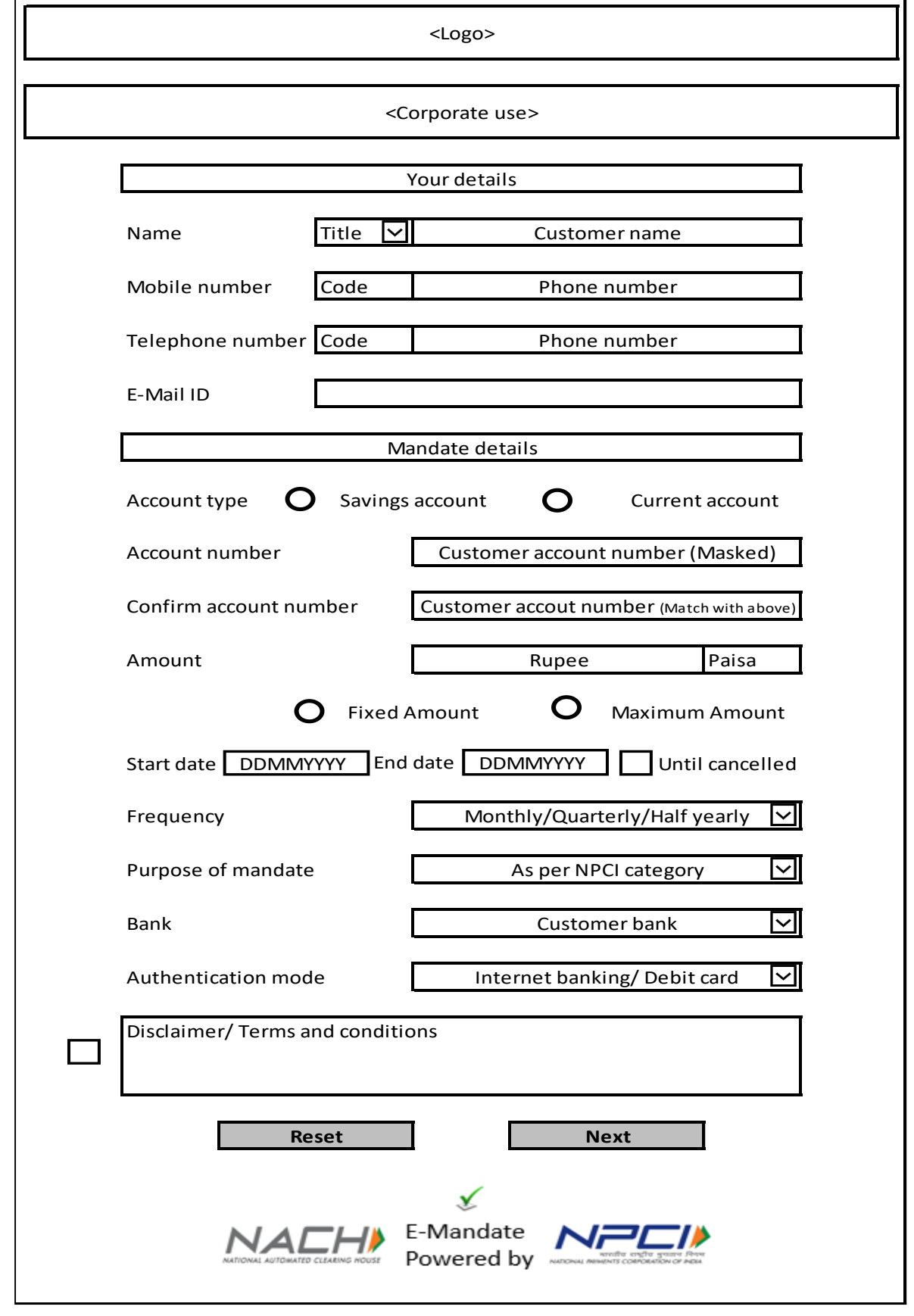

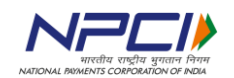

#### **Summary page**

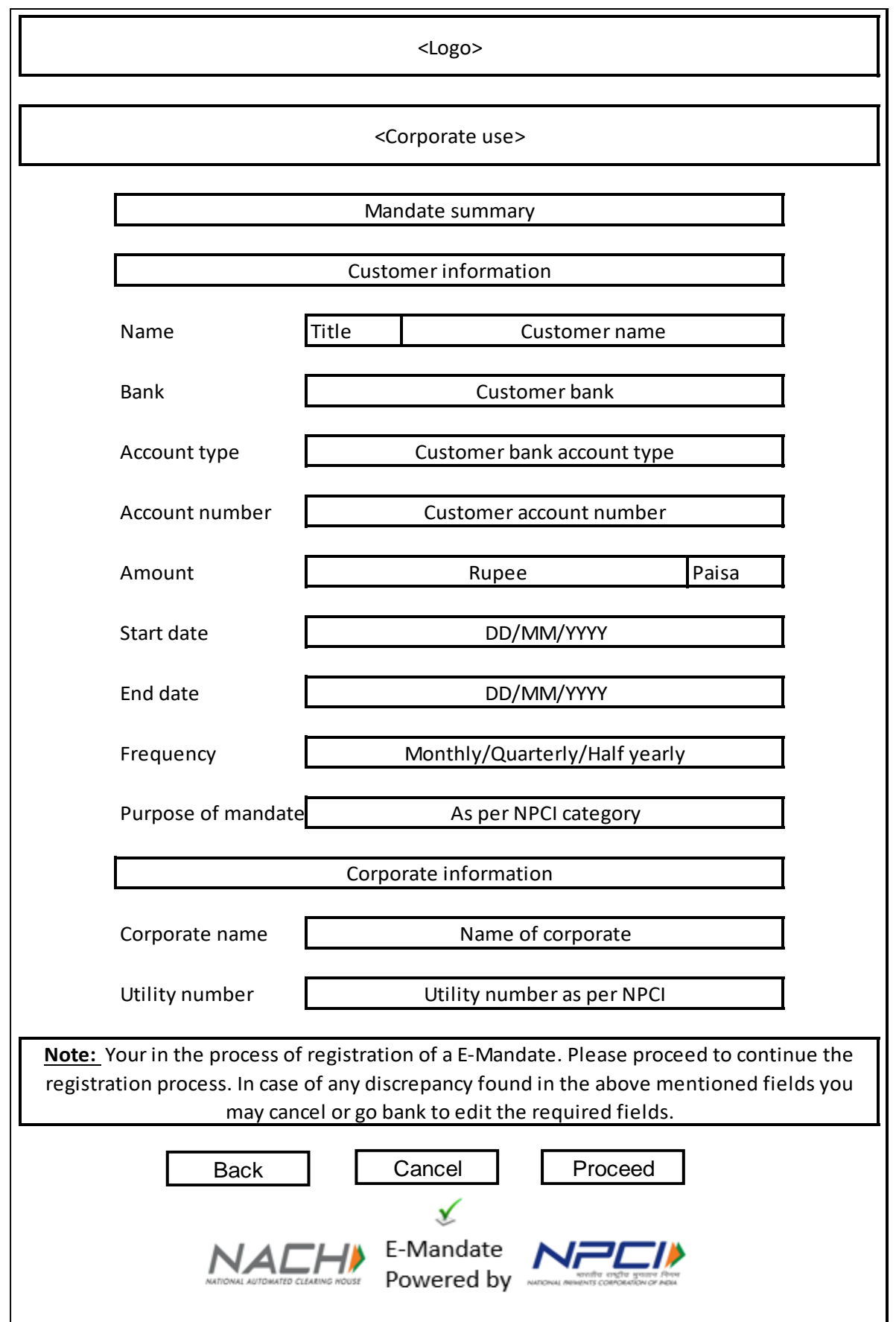

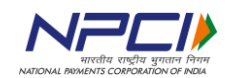

## **Final confirmation**

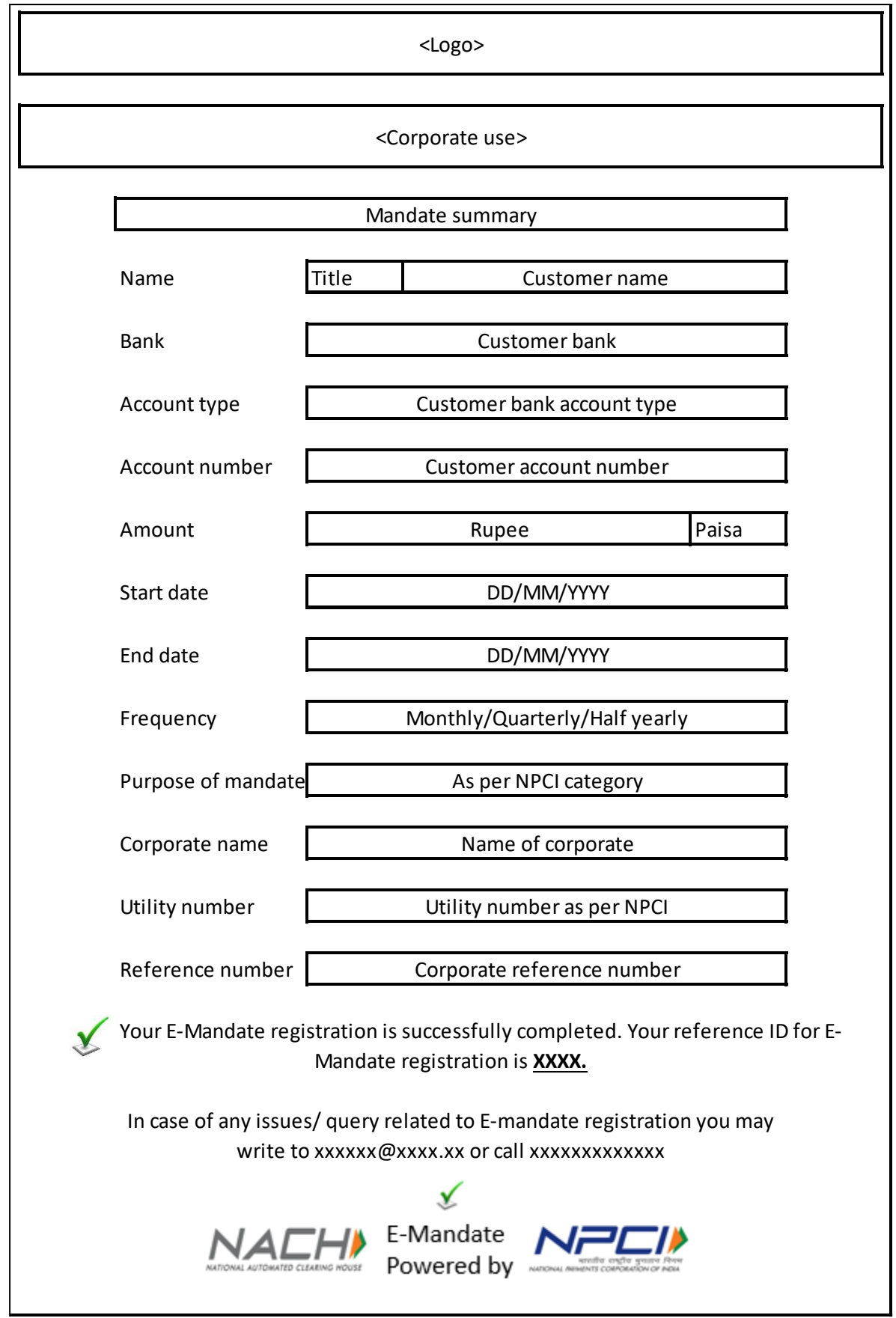

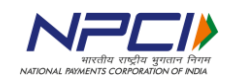

### **Rejection confirmation**

< Logo> <Corporate use> This area can be used by the bank for their promotional message, other related information Your E-Mandate registration is rejected due to  $\leq$  reason for rejection>> For clarifications please write to xxxxxx@xxxx.xx or call xxxxxxxxxxx ∡ NACH E-Mandate NPCI